Министерство науки и высшего образования Российской Федерации федеральное государственное бюджетное образовательное учреждение высшего образования «КУБАНСКИЙ ГОСУДАРСТВЕННЫЙ УНИВЕРСИТЕТ» Юридический факультет имени А.А. Хмырова

**УТВЕРЖДАЮ** 

Проректор по учебной работе, качеству образования - первый

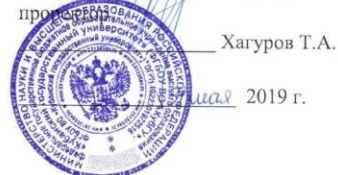

#### РАБОЧАЯ ПРОГРАММА ДИСЦИПЛИНЫ

#### М2.В.ДВ.01.01 Межотраслевые связи юридической науки и методика её преподавания

Код и направление подготовки 40.04.01 юриспруденция Магистерская программа: Административное право; административный<br>процесс; финансовое право Квалификация: магистр Форма обучения очная

Краснодар 2019

Рабочая программа дисциплины «Межотраслевые связи юридической науки и методика её преподавания» составлена в соответствии с Федеральным государственным образовательным стандартом высшего профессионального направлению подготовки (профиль)  $(40.04.01)$ образования  $\Pi$ O Юриспруденция (квалификация (степень) выиускника - магистр.

Программу составил Лупарев Е.Б.

Заведующий кафедрой (разработчика)

«10» апреля 2019 г.

Рабочая программа обсуждена на заседании кафедры административного и финансового права

«10» апреля 2019г. протокол № 13

Заведующий кафедрой (выпускающей)

Лупарев Е.Б

Лупарев Е.Б

Утверждена на заседании учебно-методической комиссии факультета 19 апреля 2019 г, протокол № 13.

Председатель УМК факультета Прохорова М.Л

фамилия, инициалы, подпись

Эксперт(ы):

Епифанова Елена Владимировна доцент кафедры теории и истории государства и права Кубанского ГАУ

Ткаченко М.В., к.ю.н., нотариус Краснодарского нотариального округа

### **1 Цели и задачи изучения дисциплины 1.1 Цель дисциплины**

Дисциплина «Межотраслевые связи юридической науки и методика её преподавания» занимает центральное место в подготовке студентов по направлению подготовки «Юриспруденция». Дисциплина рассчитана на предварительное изучение студентами курсов классических отраслей материального и процессуального права. Дисциплина имеет специфическую структуру, что требует специфического подхода к его изучению.

**Целями** дисциплины является получение студентами комплекса знаний о межотраслевых связях в юридической науке.

**1.2 Задачи дисциплины** при изучении решаются **задачи** постижения теоретических, материально-правовых и процессуальных связей в юридической науке в том числе способность квалифицированно применять нормативные правовые акты в конкретных сферах юридической деятельности, реализовывать нормы материального и процессуального права в профессиональной деятельности, квалифицированно толковать нормативные акты, проводить научные исследования, управлять самостоятельной работой, проводить педагогические исследования, осуществлять правовое воспитание

**1. 3 Место дисциплины в структуре образовательной программы**

Дисциплина «Межотраслевые связи юридической науки и методика её преподавания» относится к дисциплинам по выбору вариативной части учебного плана.

Последующие дисциплины определяются рабочими учебными планами конкретных магистерских программ

**1.4 Перечень планируемых результатов обучения по дисциплине , соотнесенных с планируемыми результатами освоения образовательной программы**

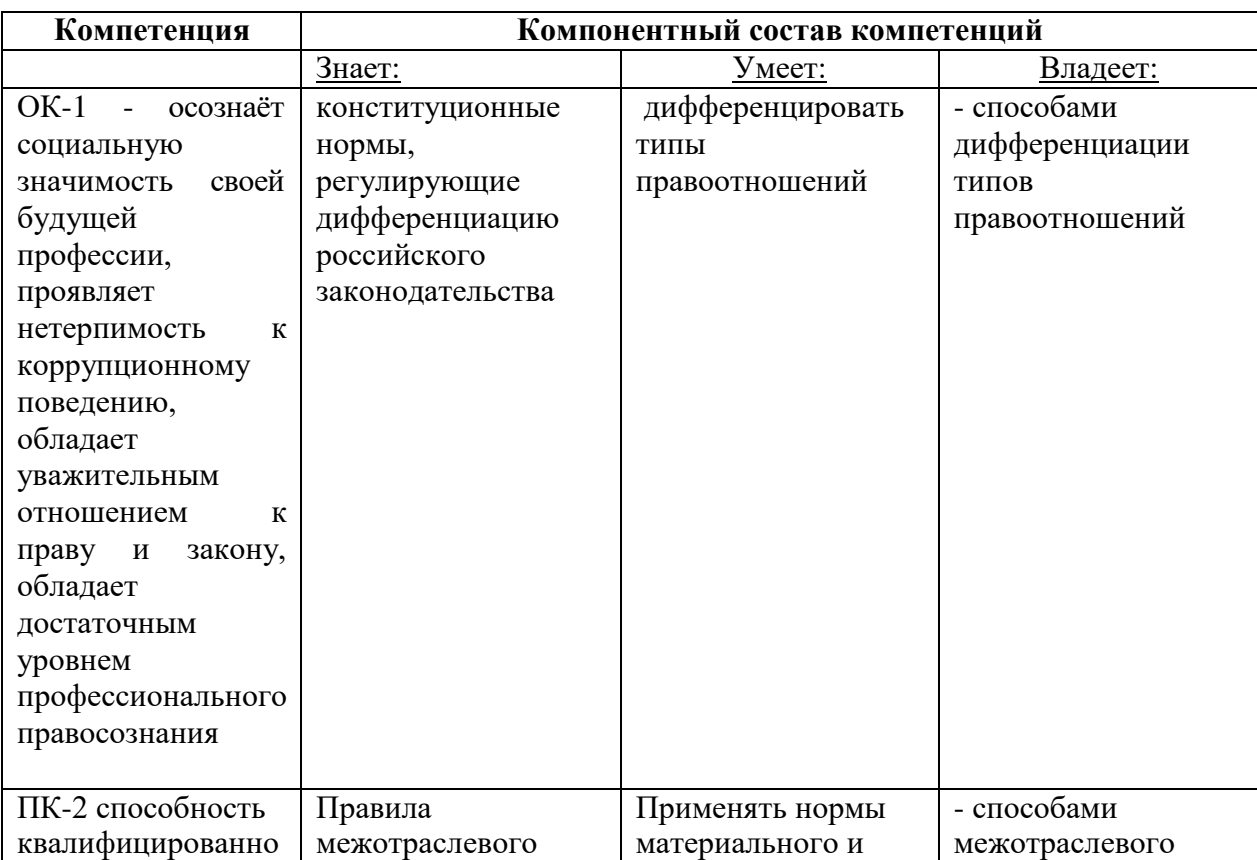

Изучение данной учебной дисциплины направлено на формирование у обучающихся общекультурных/профессиональных компетенций (ОК/ПК)

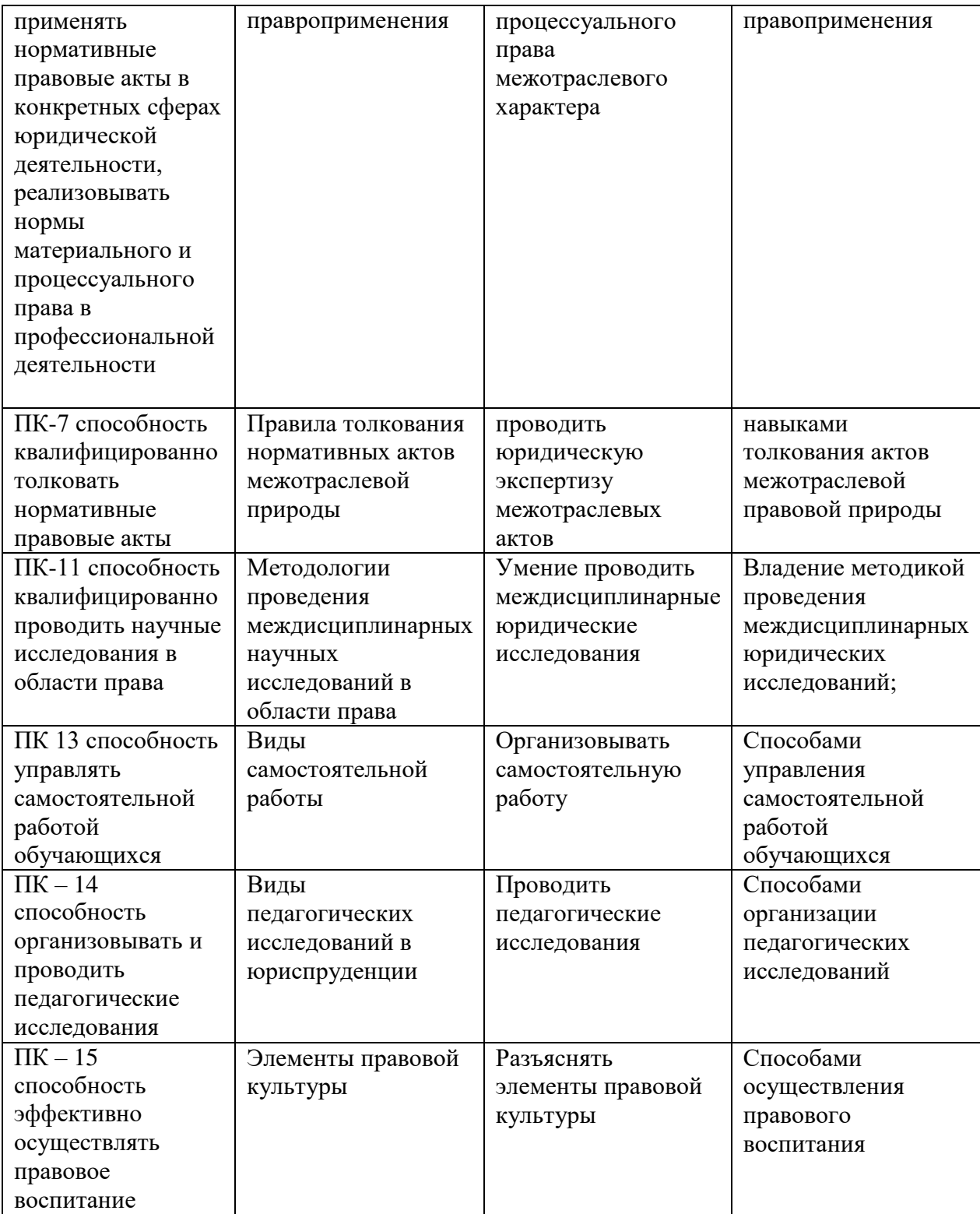

## **2. Структура и содержание дисциплины**

## **2.1 Распределение трудоёмкости дисциплины по видам работ**

Общая трудоёмкость дисциплины составляет 4 зач.ед. (144 часа), их распределение по видам работ представлено в таблице

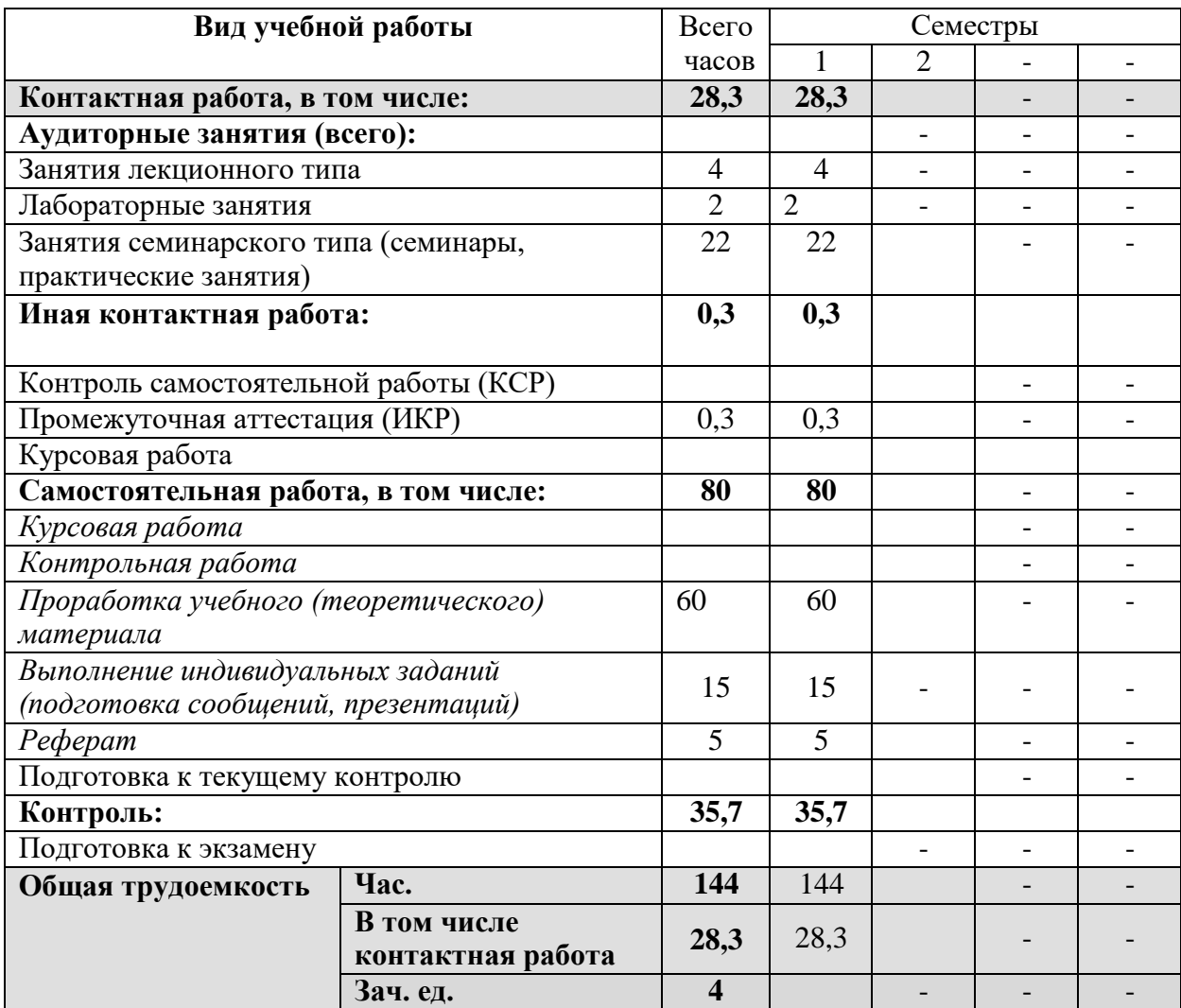

## **2.2 Структура дисциплины:**

Распределение видов учебной работы и их трудоемкости по разделам дисциплины.

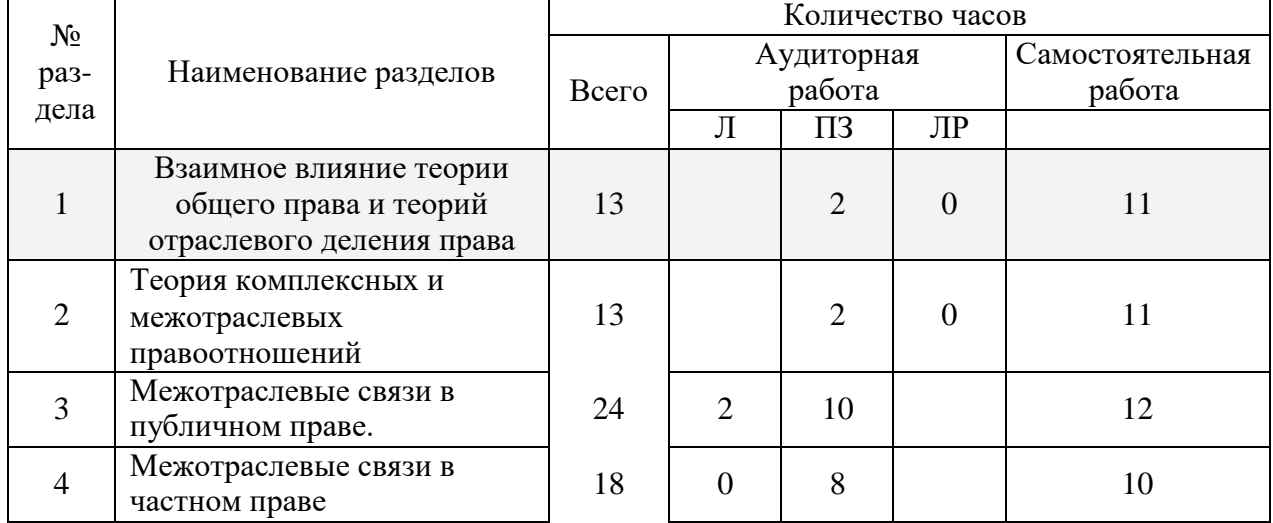

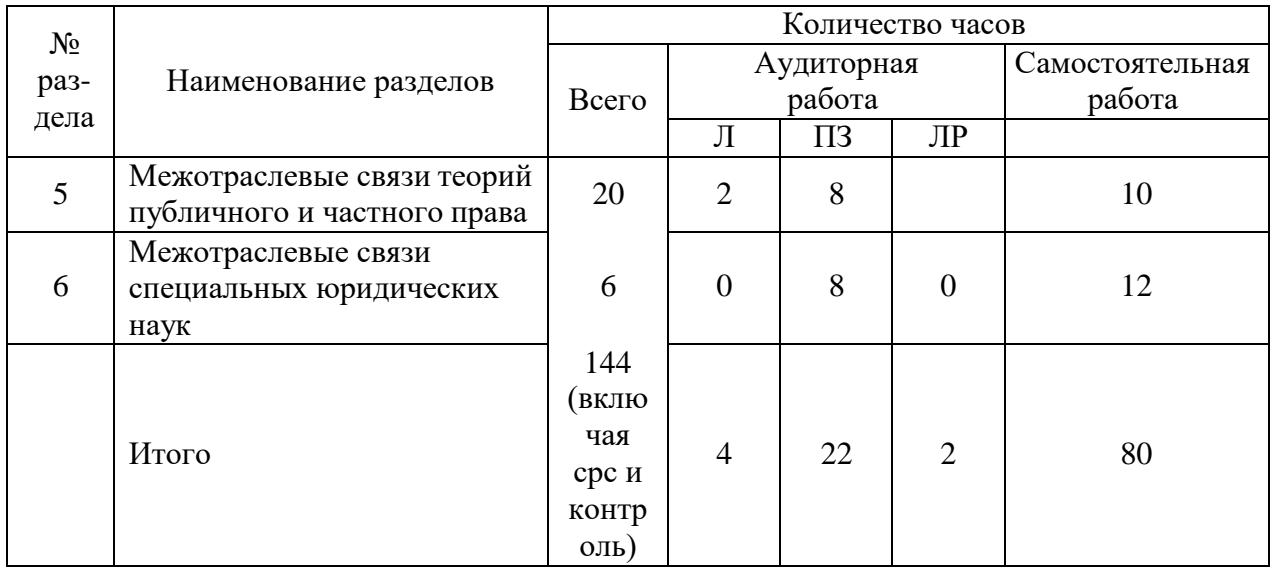

# **2.3 Содержание разделов дисциплины:**

## **2.3.1 Занятия лекционного типа**

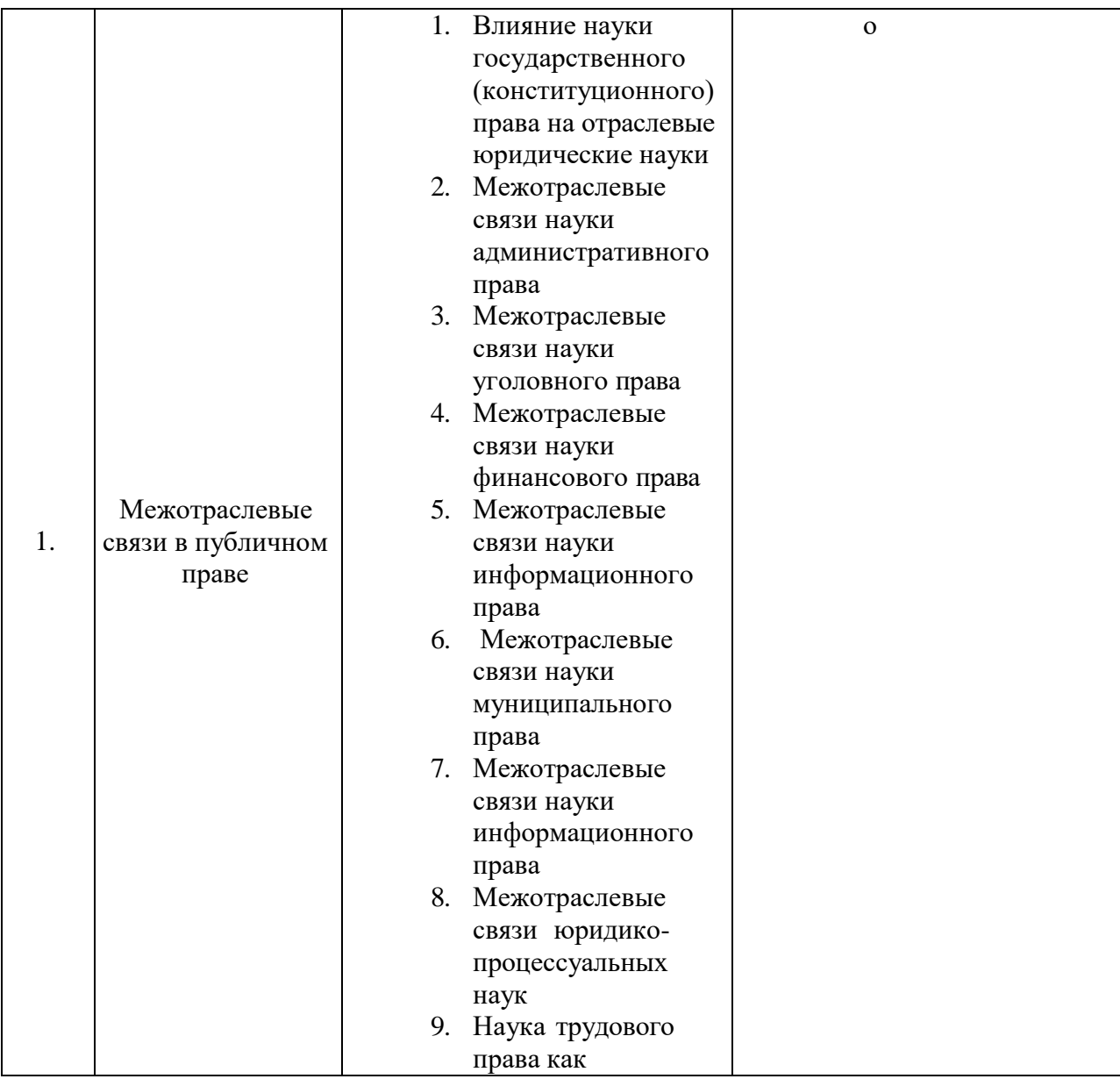

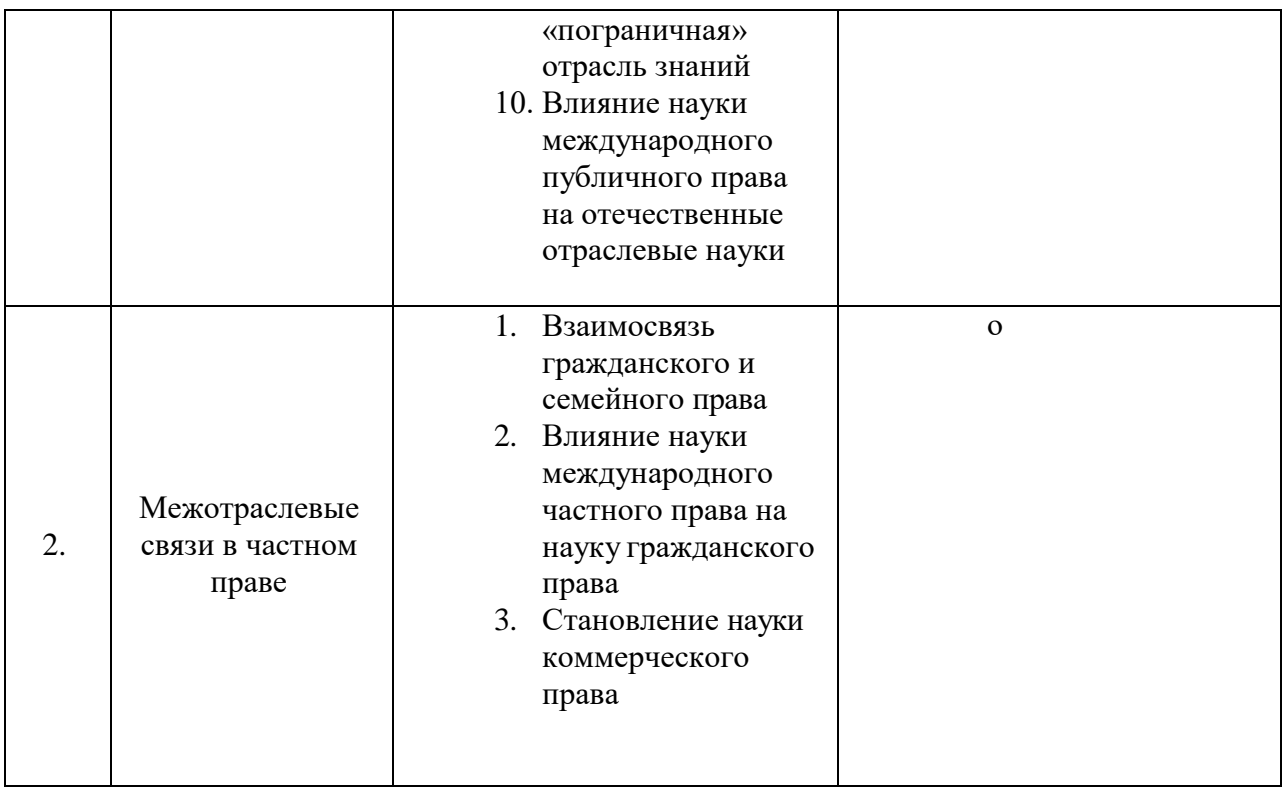

# **2.3.2 Занятия семинарского типа**

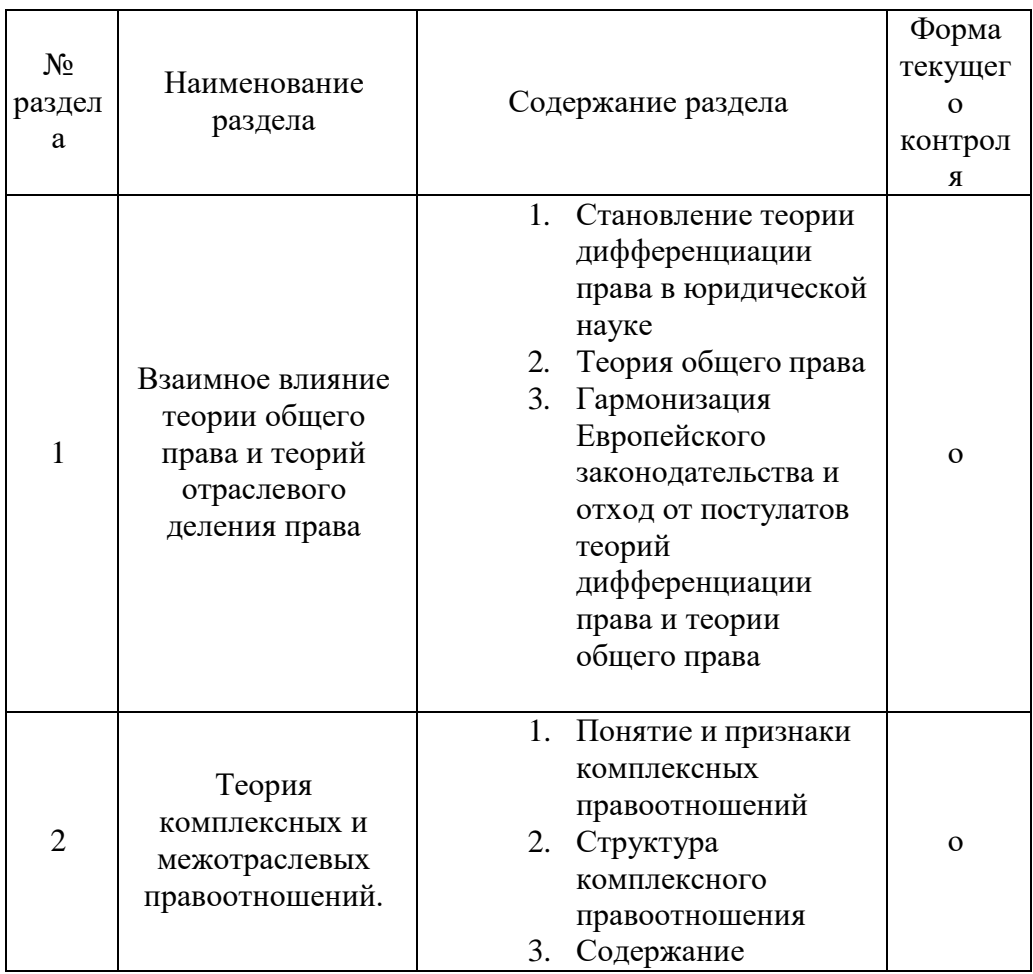

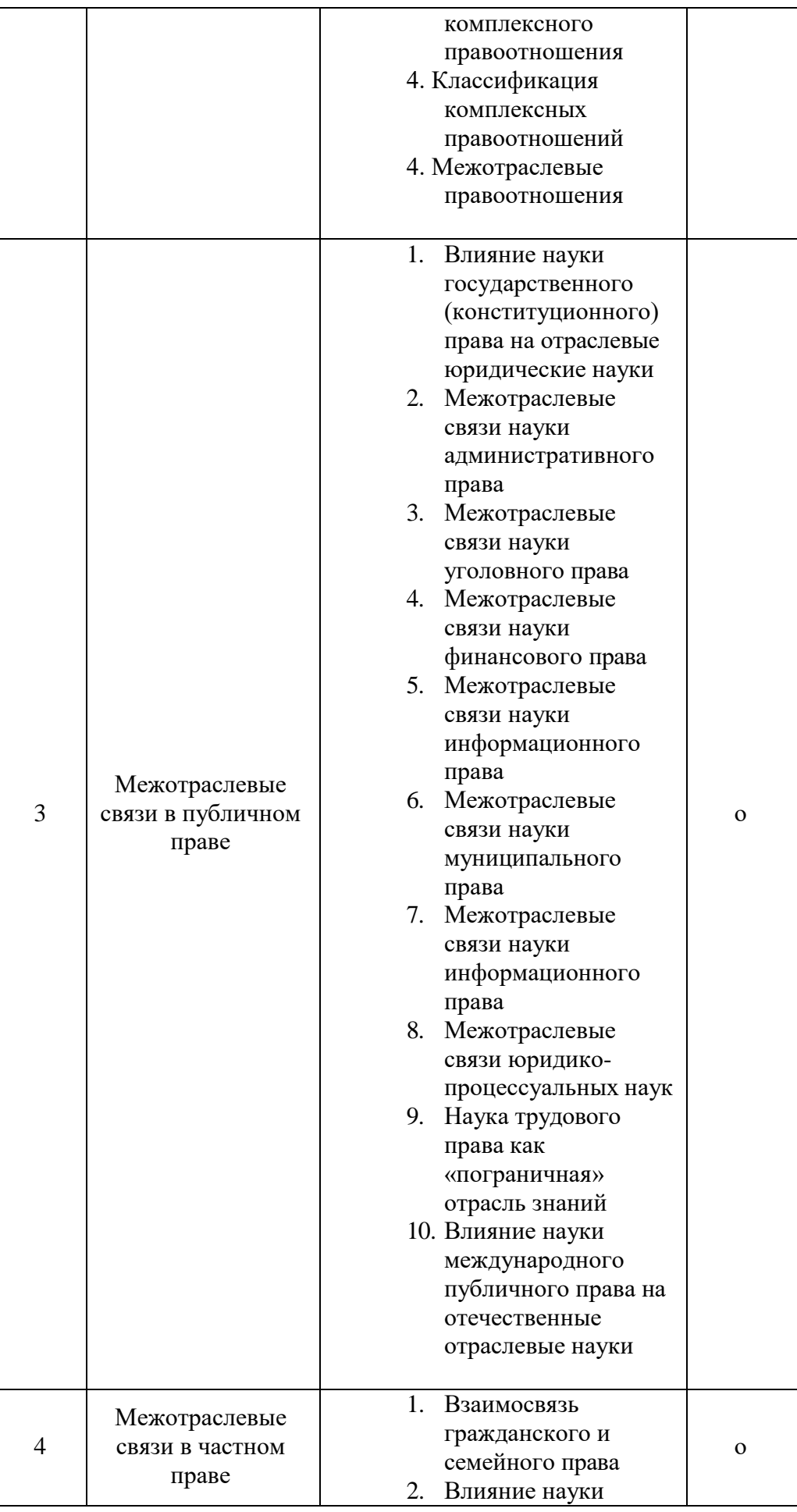

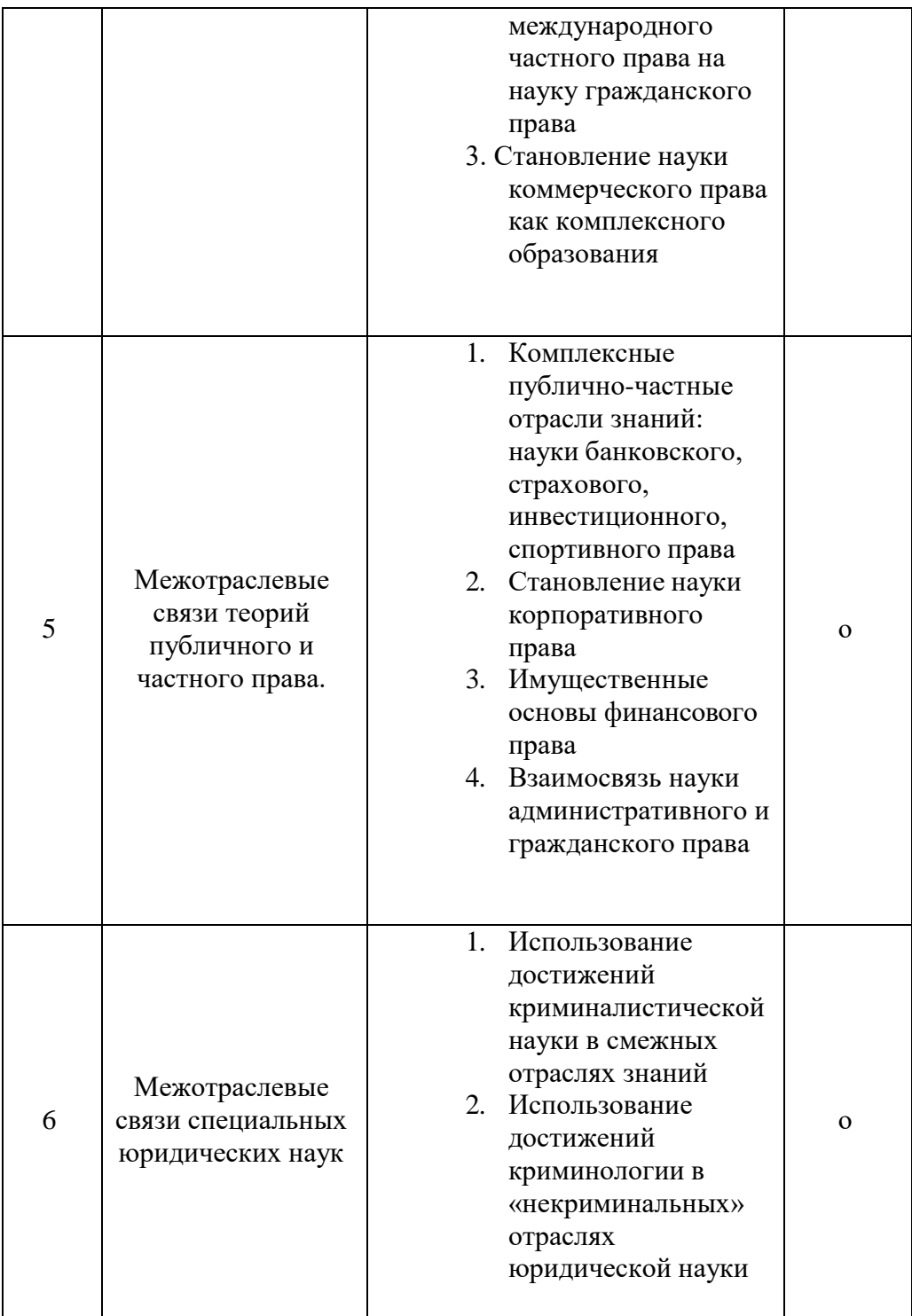

### **2.3.3 Лабораторные занятия**

Лабораторный практикум 2 часа по теме: «Межотраслевые связи административного права».

Цель практикума – решение конкретных задач, связанных с вариантами преквалификации преступлений, административных правонарушений, налоговых правонарушений

Пример задачи для лабораторного практикума:

1. Две гражданки, ранее знакомые, вместе зайдя в магазин, совершили каждая хищение духов на общую сумму по 650 рублей. В общей сумме стоимость похищенного составила 1300 рублей. Дайте возможные варианты квалификации совершенного деяния в зависимости от квалифицирующих элементов состава и процессуальных оснований.

## **2.3.4 Примерная тематика курсовых работ (проектов)** Курсовые работы не предусмотрены

### **2.4 Перечень учебно-методического обеспечения для самостоятельной работы обучающихся по дисциплине**

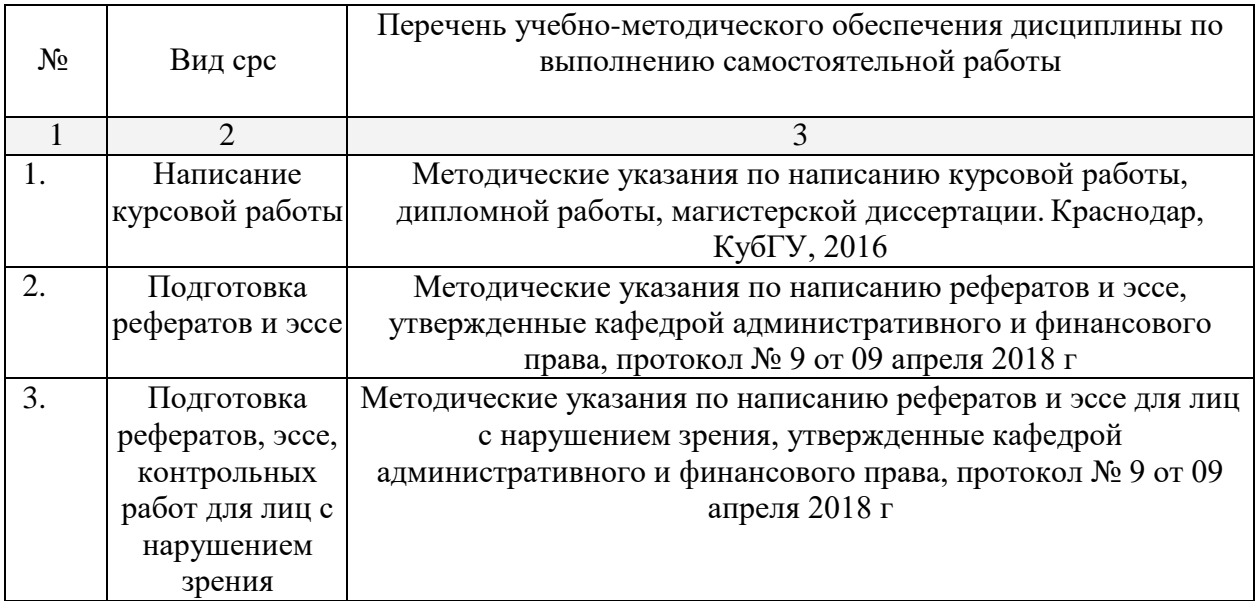

### **3. Образовательные технологии**

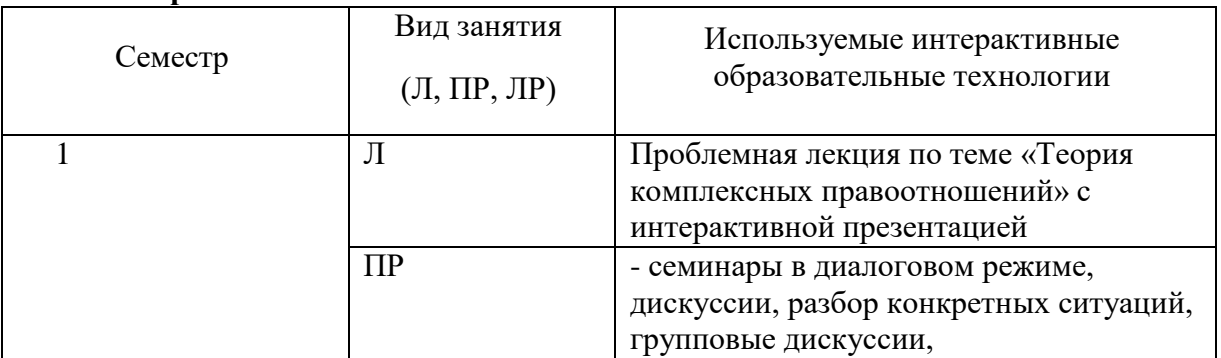

Учебно-методические материалы для самостоятельной работы обучающихся из числа инвалидов и лиц с ограниченными возможностями здоровья (ОВЗ) предоставляются в формах, адаптированных к ограничениям их здоровья и восприятия информации: Для лиц с нарушениями зрения: – в печатной форме увеличенным шрифтом, – в форме электронного документа. Для лиц с нарушениями слуха: – в печатной форме, – в форме электронного документа. Для лиц с нарушениями опорно-двигательного аппарата: – в печатной форме, – в форме электронного документ

**4. Оценочные средства для текущего контроля успеваемости и промежуточной аттестации**

### **4.1 Фонд оценочных средств для проведения текущей аттестации Контрольные вопросы по дисциплине «Межотраслевые связи юридической науки и методика ее преподавания»**

- 1. Становление теории дифференциации права в юридической науке. ОК-1
- 2. Современные теории разграничения публичного и частного права. ОК -1
- 3. Современное состояние теории общего права и её соотношение с правом справедливости. ОК-1
- 4. Гармонизация и унификация Европейского законодательства как предпосылка изменения теоретических подходов к отраслевому делению права ОК-1
- 5. Понятие и признаки комплексных правоотношений ОК-1
- 6. Структура комплексного правоотношения ОК-1
- 7. Содержание комплексного правоотношения ОК-1
- 8. Классификация комплексных правоотношений ОК-1
- 9. Межотраслевые правоотношения ОК-1
- 10. Влияние науки государственного (конституционного) права на отраслевые юридические науки ПК-2
- 11. Межотраслевые связи науки административного права ПК-2
- 12. Межотраслевые связи науки уголовного права ПК-2
- 13. Межотраслевые связи науки финансового права ПК-2
- 14. Межотраслевые связи науки административно-процессуального права ПК-2
- 15. Межотраслевые связи науки гражданского процессуального права ПК-2
- 16. Межотраслевые связи науки уголовно-процессуального права ПК-2
- 17. Влияние науки международного публичного права на отечественные отраслевые науки ПК-2
- 18. Взаимосвязь науки гражданского и семейного права ПК-2
- 19. Влияние науки международного частного права на науку гражданского права ПК-2
- 20. Становление науки коммерческого права ПК-11
- 21. Межотраслевые связи науки муниципального права ПК-11
- 22. Наука трудового права как «пограничная» отрасль знаний ПК-11
- 23. Межотраслевые связи науки права социального обеспечения ПК-11
- 24. Комплексные публично-частные отрасли знаний: науки банковского, страхового, инвестиционного, спортивного права ПК-7, 11,13,14,15
- 25. Становление науки корпоративного права ПК-7, 11,13,14,15
- 26. Имущественные основы финансового права ПК-7, 11,13,14,15
- 27. Использование достижений криминалистической науки в смежных отраслях знаний ПК-7, 11,13,14,15
- 28. Использование достижений криминологии в «некриминальных» отраслях юридической науки. ПК-7, 11,13,14,15
- 29. Методика преподавания публично-правовых дисциплин ПК 13-15
- 30. Методика преподавания частно-правовых дисциплин ПК 13-15

## **4.2 Пример экзаменационного билета**

ФГБОУ ВО «Кубанский государственный университет» Юридический факультет имени А.А. Хмырова

## Кафедра административного и финансового права

2018-2019 учебный год

Экзаменационный билет №10 по дисциплине «Межотраслевые связи юридической науки и методика её преподавания»

- 1. Межотраслевые связи науки уголовного права
- 2. Спортивное право как комплексная отрасль знаний

Заведующий кафедрой административного и финансового права Д.ю.н., профессор Е.Б. Лупарев

## **5. Перечень нормативных актов, основной и дополнительной учебной литературы, необходимой для освоения дисциплины**

## **5.1 Основная литература:**

**1.** *Комаров, С. А.* Общая теория государства и права : учебник для бакалавриата и магистратуры / С. А. Комаров. — 9-е изд., испр. и доп. — М. : Издательство

Юрайт, 2018. — 506 с. — (Серия : Бакалавр и магистр. Академический курс). — ISBN 978-5-534-05146-9. // То же [Электронный ресурс]. - URL: [https://biblio](https://biblio-online.ru/book/5EC720B8-491D-47C2-956E-1709A0583582)[online.ru/book/5EC720B8-491D-47C2-956E-1709A0583582](https://biblio-online.ru/book/5EC720B8-491D-47C2-956E-1709A0583582)

- **2.** *Агапов, А. Б.* Административное право в 2 т. Том 1. Общая часть : учебник для бакалавриата и магистратуры / А. Б. Агапов. — 10-е изд., перераб. и доп. — М. : Издательство Юрайт, 2018. — 429 с. — (Серия : Бакалавр и магистр. Академический курс). — ISBN 978-5-534-02094-6. // То же [Электронный ресурс]. - URL: [https://biblio-online.ru/book/6333CDE0-0941-48F5-9D78-](https://biblio-online.ru/book/6333CDE0-0941-48F5-9D78-D458E203F646) [D458E203F646](https://biblio-online.ru/book/6333CDE0-0941-48F5-9D78-D458E203F646)
- **3.** *Сверчков, В. В.* Курс уголовного права. Общая часть в 2 книгах : учебник для бакалавриата и магистратуры / В. В. Сверчков ; под ред. В. Т. Томина. — М. : Издательство Юрайт, 2016. — 815 с. — (Серия : Авторский учебник). — ISBN 978-5-9916-4128-9. // То же [Электронный ресурс]. - URL[:https://biblio](https://biblio-online.ru/book/23CD4F39-4F76-478C-A9B9-CE7D41E0BF95)[online.ru/book/23CD4F39-4F76-478C-A9B9-CE7D41E0BF95](https://biblio-online.ru/book/23CD4F39-4F76-478C-A9B9-CE7D41E0BF95)
- **4.** *Белов, В. А.* Гражданское право в 4 т. Том i. Общая часть. Введение в гражданское право : учебник для бакалавриата и магистратуры / В. А. Белов. — 3-е изд., перераб. и доп. — М. : Издательство Юрайт, 2018. — 622 с. — (Серия : Бакалавр и магистр. Академический курс). — ISBN 978-5-534-03070-9. // То же [Электронный ресурс]. - URL[:https://biblio-online.ru/book/7724D586-82E9-400B-](https://biblio-online.ru/book/7724D586-82E9-400B-A05B-91096B6291FD)[A05B-91096B6291FD](https://biblio-online.ru/book/7724D586-82E9-400B-A05B-91096B6291FD)
- **5.** *Конюхова, И. А.* Конституционное право Российской Федерации в 2 т. Том 1. Общая часть : учебник и практикум для бакалавриата и магистратуры / И. А. Конюхова. — М. : Издательство Юрайт, 2017. — 391 с. — (Серия : Бакалавр и магистр. Академический курс). — ISBN 978-5-534-02643-6. // То же [Электронный ресурс]. - URL[:https://biblio-online.ru/book/A655320D-9F57-4CD9-](https://biblio-online.ru/book/A655320D-9F57-4CD9-81BF-56598C80BA1D) [81BF-56598C80BA1D](https://biblio-online.ru/book/A655320D-9F57-4CD9-81BF-56598C80BA1D)
- **6.** Административное судопроизводство : учебник / Уральский государственный юридический университет ; под ред. В.В. Яркова. - Москва : Статут, 2016. - 560 с. - Библиогр. в кн. - ISBN 978-5-8354-1211-2 ; То же [Электронный ресурс]. - URL: <http://biblioclub.ru/index.php?page=book&id=453101>
- **7.** Трудовое право в 2 т. Том 1. Общая часть : учебник для бакалавриата и магистратуры / Ю. П. Орловский [и др.] ; отв. ред. Ю. П. Орловский. — 2-е изд., перераб. и доп. — М. : Издательство Юрайт, 2018. — 285 с. — (Серия : Бакалавр и магистр. Академический курс). — ISBN 978-5-534-03590-2. То же [Электронный ресурс]. - URL: [https://biblio-online.ru/book/D28C2FE6-F8C9-](https://biblio-online.ru/book/D28C2FE6-F8C9-42FC-A154-5EC5CC86D158) [42FC-A154-5EC5CC86D158](https://biblio-online.ru/book/D28C2FE6-F8C9-42FC-A154-5EC5CC86D158)

## **5.2 Дополнительная литература:**

- 1. Зеленцов, А. Б. Административно-процессуальное право России : учебник для вузов / А. Б. Зеленцов, П. И. Кононов, А. И. Стахов. — М. : Издательство Юрайт, 2018. — 341 с. — (Серия : Бакалавр и магистр. Академический курс). — ISBN 978-5-534-07735-3 // [https://biblio-online.ru/viewer/1D86C04D-0C4C-](https://biblio-online.ru/viewer/1D86C04D-0C4C-40AC-B626-B2D092C54FD5/administrativno-processualnoe-pravo-rossii%23page/1)[40AC-B626-B2D092C54FD5/administrativno-processualnoe-pravo-rossii#page/1](https://biblio-online.ru/viewer/1D86C04D-0C4C-40AC-B626-B2D092C54FD5/administrativno-processualnoe-pravo-rossii%23page/1)
- 2. Административное судопроизводство : учебник / Уральский государственный юридический университет ; под ред. В.В. Яркова. - Москва : Статут, 2016. - 560 с. - Библиогр. в кн. - ISBN 978-5-8354-1211-2 ; То же [Электронный ресурс]. - URL: <http://biblioclub.ru/index.php?page=book&id=453101>

## **Публикации из специализированных изданий**

1. Лупарев Е.Б. Особенности применения мер предварительной защиты по административному иску к иностранным гражданам и организациям // Вестник ВГУ. Серия: право. 2018 .№ 1. <https://elibrary.ru/contents.asp?titleid=25695>

## **5.3. Периодические издания:**

- 1. Журнал «Юридический вестник Кубанского государственного университета»// [http://elibrary.ru/title\\_about.asp?id=31967](http://elibrary.ru/title_about.asp?id=31967)
	- 2. Журнал «Государство и право» // [http://elibrary.ru/title\\_about.asp?id=54283](http://elibrary.ru/title_about.asp?id=54283)

#### **Наименование документа с указанием реквизитов Срок действия документа** ЭБС Издательства «Лань» [http://e.lanbook.com/ О](http://e.lanbook.com/)ОО Издательство «Лань» Договор № 99 от 30 ноября 2017 г. ЭБС «Университетская библиотека онлайн» [www.biblioclub.ru](http://www.biblioclub.ru/) ООО «Директ-Медиа» Договор № 0811/2017/3 от 08 ноября 2017 г. ЭБС «Юрайт» [http://www.biblio-online.ru О](http://www.biblio-online.ru/)ОО Электронное издательство «Юрайт» Договор №0811/2017/2 от 08 ноября 2017 г. ЭБС «BOOK.ru» [https://www.book.ru](http://www.book.ru/) ООО «КноРус медиа» Договор № 61/223-ФЗ от 09 января 2018 г. ЭБС «ZNANIUM.COM» [www.znanium.com О](http://znanium.com/catalog.php)ОО «ЗНАНИУМ» Договор № 1812/2017 от 18 декабря 2017 г. С 01.01.18 по 31.12.18 С 01.01.18 по 31.12.18 С 20.01.18 по 19.01.19 С 09.01.18 по 31.12.18 С 01.01.18 по 31.12.18

## **7. Перечень ресурсов информационно-телекоммуникационной сети «Интернет», необходимых для освоения дисциплины**

### **8. Методические указания по освоению дисциплины**

Методические указания по лекционным занятиям

В ходе лекции студентам рекомендуется конспектировать ее основные положения, не стоит пытаться дословно записать всю лекцию, поскольку скорость лекции не рассчитана на аутентичное воспроизведение выступления лектора в конспекте. Тем не менее, она является достаточной для того, чтобы студент смог не только усвоить, но и зафиксировать на бумаге сущность затронутых лектором проблем, выводы, а также узловые моменты, на которые обращается особое внимание в ходе лекции. Основным средством работы на лекционном занятии является конспектирование. Конспектирование – процесс мысленной переработки и письменной фиксации информации, в виде краткого изложения основного содержания, смысла какого-либо текста. Результат конспектирования – запись, позволяющая студенту немедленно или через некоторый срок с нужной полнотой восстановить полученную информацию. Конспект в переводе с латыни означает «обзор». По существу его и составлять надо как обзор, содержащий основные мысли текста без подробностей и второстепенных деталей. Конспект носит индивидуализированный характер: он рассчитан на самого автора и поэтому может оказаться малопонятным для других. Для того чтобы осуществлять этот вид работы, в каждом конкретном случае необходимо грамотно решить следующие задачи:

1. Сориентироваться в общей концепции лекции (уметь определить вступление, основную часть, заключение).

2. Увидеть логико-смысловую канву сообщения, понять систему изложения информации в целом, а также ход развития каждой отдельной мысли.

3. Выявить «ключевые» мысли, т.е. основные смысловые вехи, на которые «нанизано» все содержание текста.

4. Определить детализирующую информацию.

5. Лаконично сформулировать основную информацию, не перенося на письмо все целиком и дословно.

Определения, которые дает лектор, стоит по возможности записать дословно и вы-делить другим цветом или же подчеркнуть. В случае изложения лектором хода научной дискуссии желательно кратко законспектировать существо вопроса, основные позиции и фамилии ученых, их отстаивающих. Если в обоснование своих выводов лектор приводит ссылки на справочники, статистические данные, нормативные акты и другие официально опубликованные сведения, имеет смысл лишь кратко отразить их существо и указать источник, в котором можно полностью почерпнуть излагаемую информацию.

Во время лекции студенту рекомендуется иметь на столах помимо конспектов также программу спецкурса, которая будет способствовать развитию мнемонической памяти, возникновению ассоциаций между выступлением лектора и программными вопросами, иные необходимые законы и подзаконные акты, поскольку гораздо эффективнее следить за ссылками лектора на нормативный акт по его тексту, нежели пытаться воспринять всю эту информацию на слух.

В случае возникновения у студента по ходу лекции вопросов, их следует записать и задать в конце лекции в специально отведенное для этого время.

По окончании лекции (в тот же или на следующий день, пока еще в памяти сохранилась информация) студентам рекомендуется доработать свои конспекты, привести их в порядок, дополнить сведениями с учетом дополнительно изученного нормативного, справочного и научного материала. Крайне желательно на полях конспекта отмечать не только изученные точки зрения ученых по рассматриваемой проблеме, но и выражать согласие или несогласие самого студента с законспектированными положениями и т.п.

Лекционное занятие предназначено для изложения особенно важных, проблемных, актуальных в современной науке вопросов. Лекция, также как и семинарское, практическое занятие, требует от студентов определенной подготовки. Студент обязательно дол-жен знать тему предстоящего лекционного занятия и обеспечить себе необходимый уровень активного участия: подобрать и ознакомиться, а при необходимости иметь с собой рекомендуемый преподавателем нормативный материал, повторить ранее пройденные темы по вопросам, которые будут затрагиваться в предстоящей лекции, вспомнить мате-риал иных дисциплин.

*Методические указания для подготовки к практическим занятиям*

Семинарские (практические) занятия представляют собой одну из важных форм самостоятельной работы студентов над нормативными актами, материалами местной и опубликованной судебной практики, научной и учебной литературой непосредственно в учебной аудитории под руководством преподавателя.

В зависимости от изучаемой темы и ее специфики преподаватель выбирает или сочетает следующие формы проведения семинарских (практических) занятий: обсуждение теоретических вопросов, подготовка рефератов, решение задач (дома или в аудитории), круглые столы, научные дискуссии с участием практических работников и ученых, собеседования и т.п. Проверка усвоения отдельных (ключевых) тем может осуществляться посредством проведения коллоквиума.

Подготовка к практическому занятию заключается в подробном изучении конспекта лекции, нормативных актов и материалов судебной практики, рекомендованных к ним, учебной и научной литературы, основные положения которых студенту рекомендуется конспектировать.

Активное участие в работе на практических и семинарских занятиях предполагает выступления на них, дополнение ответов однокурсников, коллективное обсуждение спорных вопросов и проблем, что способствует формированию у студентов навыков формулирования, аргументации и отстаивания выработанного решения, умения его защитить в дискуссии и представить дополнительные аргументы в его пользу. Активная работа на семинарском (практическом) занятии способствует также формированию у студентов навыков публичного выступления, умения ясно, последовательно, логично и аргументировано излагать свои мысли.

При выступлении на семинарских или практических занятиях студентам разрешается пользоваться конспектами для цитирования нормативных актов, судебной практики или позиций ученых. По окончании ответа другие студенты могут дополнить выступление товарища, отметить его спорные или недостаточно аргументированные стороны, проанализировать позиции ученых, о которых не сказал предыдущий выступающий.

В конце занятия после подведения его итогов преподавателем студентам рекомендуется внести изменения в свои конспекты, отметить информацию, прозвучавшую в выступлениях других студентов, дополнения, сделанные преподавателем и не отраженные в конспекте.

Практические занятия требуют предварительной теоретической подготовки по соответствующей теме: изучения учебной и дополнительной литературы, ознакомления с нормативным материалом, актами толкования. Рекомендуется при этом вначале изучить вопросы темы по учебной литературе. Если по теме прочитана лекция, то непременно надо использовать материал лекции, так как учебники часто устаревают уже в момент выхода в свет.

Применение отдельных образовательных технологий требуют предварительного ознакомления студентов с содержанием применяемых на занятиях приемов. Так, при практических занятиях студент должен представлять как его общую структуру, так и особенности отдельных методических приемов: дискуссии, контрольные работы, использование правовых документов и др.

*Примерные этапы практического занятия и методические приемы их осуществления:*

– постановка целей занятия: обучающей, развивающей, воспитывающей;

– планируемые результаты обучения: что должны студенты знать и уметь;

– проверка знаний: устный опрос, фронтальный опрос, программированный опрос, блиц-опрос, письменный опрос, комментирование ответов, оценка знаний, обобщение по опросу;

– изучение нового материала по теме;

– закрепление материала предназначено для того, чтобы студенты запомнили материал и научились использовать полученные знания (активное мышление).

Формы закрепления:

– решение задач;

– работа с приговорами судов;

– групповая работа (коллективная мыслительная деятельность).

Домашнее задание:

– работа над текстом учебника;

– решение задач.

В рамках семинарского занятия студент должен быть готов к изучению предлагаемых правовых документов и их анализу.

В качестве одного из оценочных средств в рамках практических занятий может использоваться *контрольная работа*.

Для проведения *контрольной работы* в рамках практических занятий студент должен быть готов ответить на проблемные вопросы, проявить свои аналитические способности. При ответах на вопросы контрольной работы в обязательном порядке необходимо:

– правильно уяснить суть поставленного вопроса;

– сформировать собственную позицию;

– подкрепить свой ответ ссылками на нормативные, научные, иные источники;

– по заданию преподавателя изложить свой ответ в письменной форме.

Важнейшим этапом курса является *самостоятельная работа* по дисциплине , включающая в себя проработку учебного (теоретического) материала, выполнение индивидуальных заданий (подготовка сообщений, презентаций), выполнение рефератов, подготовку к текущему контролю.

Самостоятельна работа осуществляется на протяжении всего времени изучения дисциплины, по итогам которой студенты предоставляют сообщения, рефераты, презентации, конспекты, показывают свои знания на практических занятиях при устном ответе.

#### *Методические рекомендации по подготовке рефератов, презентаций, сообщений*

Первичные навыки научно-исследовательской работы должны приобретаться студентами при написании рефератов по специальной тематике.

Цель: научить студентов связывать теорию с практикой, пользоваться литературой, статистическими данными, привить умение популярно излагать сложные вопросы.

Рефераты составляются в соответствии с указанными темами. Выполнение рефератов предусмотрено на листах формата А 4. Они сдаются на проверку преподавателю в соответствии с указанным графиком.

*Требования к работе.* Реферативная работа должна выявить углубленные знания студентов по той или иной теме дисциплины . В работе должно проявиться умение работать с литературой. Студент обязан изучить и использовать в своей работе не менее 2–3 книг и 1–2 периодических источника литературы.

#### *Оформление реферата:*

1. Реферат должен иметь следующую структуру: а) план; б) изложение основного содержания темы; с) список использованной литературы.

2. Общий объём – 5–7 с. основного текста.

3. Перед написанием должен быть составлен план работы, который обычно включает 2–3 вопроса. План не следует излишне детализировать, в нём перечисляются основные, центральные вопросы темы.

4. В процессе написания работы студент имеет право обратиться за консультацией к преподавателю кафедры.

5. В основной части работы большое внимание следует уделить глубокому теоретическому освещению основных вопросов темы, правильно увязать теоретические положения с практикой, конкретным фактическим и цифровым материалом.

6. В реферате обязательно отражается использованная литература, которая является завершающей частью работы.

7. Особое внимание следует уделить оформлению. На титульном листе необходимо указать название вуза, название кафедры, тему, группу, свою фамилию и инициалы, фамилию научного руководителя. На следующем листе приводится план работы.

8. При защите реферата выставляется дифференцированная оценка.

9. Реферат, не соответствующий требованиям, предъявляемым к данному виду работы, возвращается на доработку.

Качество реферата оценивается по тому, насколько полно раскрыто содержание темы, использованы первоисточники, логичное и последовательное изложение. Оценивается и правильность подбора основной и дополнительной литературы (ссылки по правилам: фамилии и инициалы авторов, название книги, место издания, издательство, год издания, страница).

Реферат должен отражать точку зрения автора на данную проблему.

Составление презентаций − это вид самостоятельной работы студентов по созданию наглядных информационных пособий, выполненных с помощью мультимедийной компьютерной программы PowerPoint. Этот вид работы требует навыков студента по сбору, систематизации, переработке информации, оформления ее в виде

подборки материалов, кратко отражающих основные вопросы изучаемой темы, в электронном виде. Материалы презентации готовятся студентом в виде слайдов.

Одной из форм задания может быть реферат-презентация. Данная форма выполнения самостоятельной работы отличается от написания реферата и доклада тем, что студент результаты своего исследования представляет в виде презентации. Серией слайдов он передаёт содержание темы своего исследования, её главную проблему и социальную значимость. Слайды позволяют значительно структурировать содержание материала и одновременно заостряют внимание на логике его изложения. Слайды презентации должны содержать логические схемы реферируемого материала. Студент при выполнении работы может использовать картографический материал, диаграммы, графики, звуковое сопровождение, фотографии, рисунки и другое. Каждый слайд должен быть аннотирован, то есть он должен сопровождаться краткими пояснениями того, что он иллюстрирует. Во время презентации студент имеет возможность делать комментарии, устно дополнять материал слайдов.

Подготовка сообщения представляет собой разработку и представление небольшого по объему устного сообщения для озвучивания на практическом занятии. Сообщаемая информация носит характер уточнения или обобщения, несет новизну, отражает современный взгляд по определенным проблемам.

Сообщение отличается от докладов и рефератов не только объемом информации, но и ее характером – сообщения дополняют изучаемый вопрос фактическими или статистическими материалами. Возможно письменное оформление задания, оно может включать элементы наглядности (иллюстрации, демонстрацию).

Регламент времени на озвучивание сообщения – до 5 мин.

В освоении дисциплины инвалидами и лицами с ограниченными возможностями здоровья большое значение имеет индивидуальная учебная работа (консультации) – дополнительное разъяснение учебного материала.

Индивидуальные консультации по предмету являются важным фактором, способствующим индивидуализации обучения и установлению воспитательного контакта между преподавателем и обучающимся инвалидом или лицом с ограниченными возможностями здоровья.

### **8. Перечень информационных технологий, используемых при осуществлении образовательного процесса по дисциплине.**

#### **8.1 Перечень информационных технологий.**

Проверка домашних заданий и консультирование посредством электронной почты. Использование электронных презентаций при проведении практических занятий

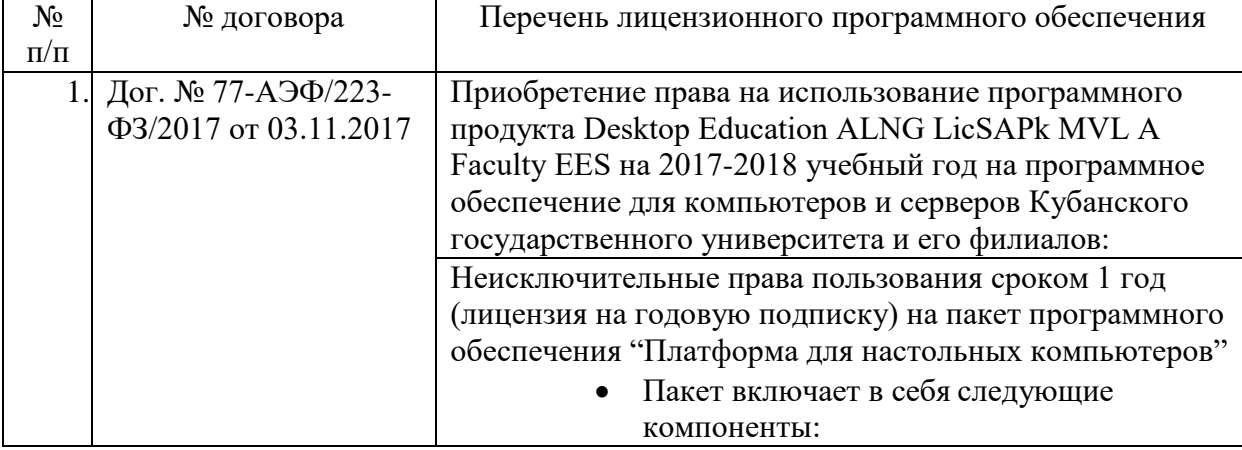

#### **8.2 Перечень необходимого программного обеспечения.**

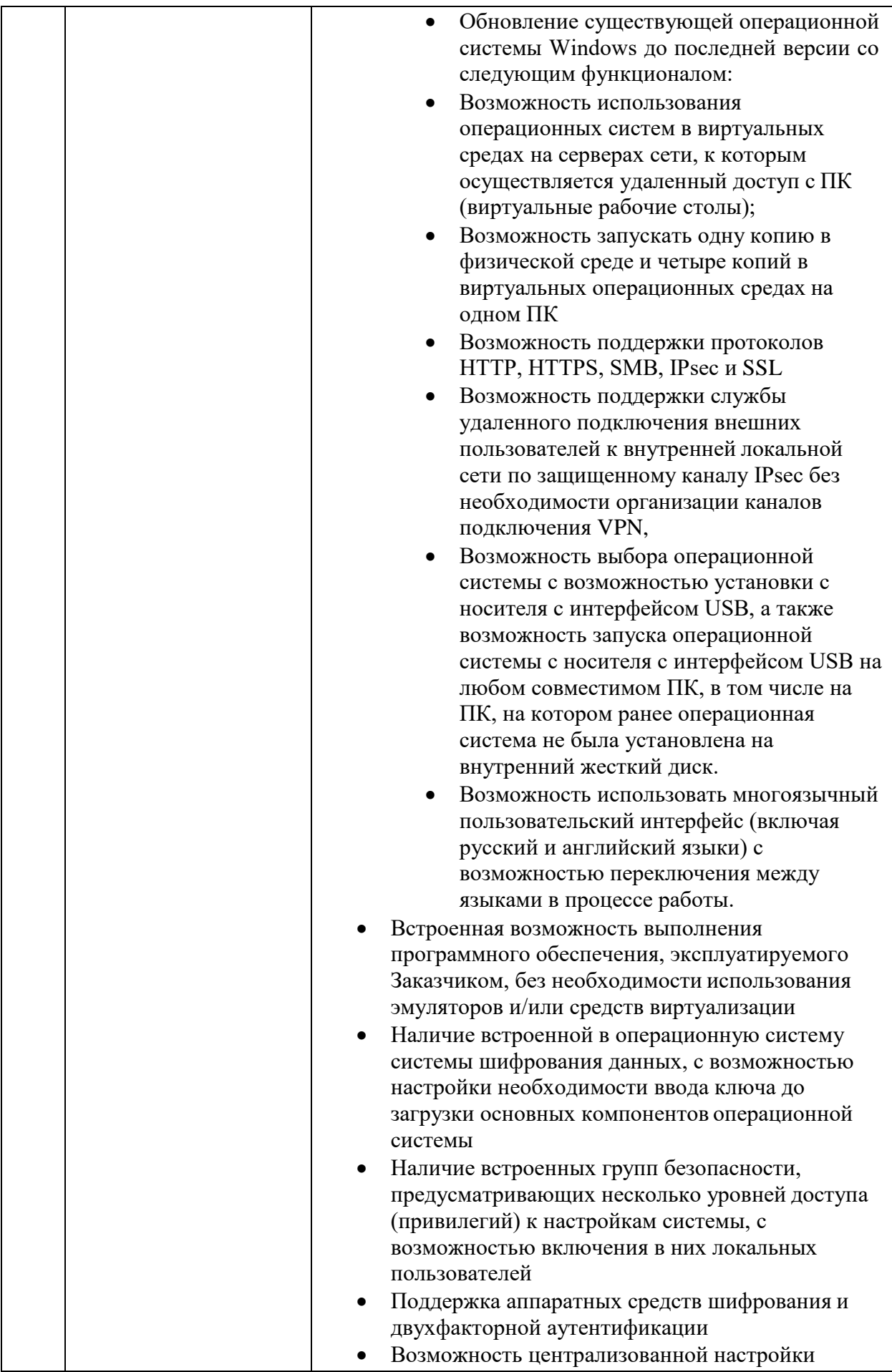

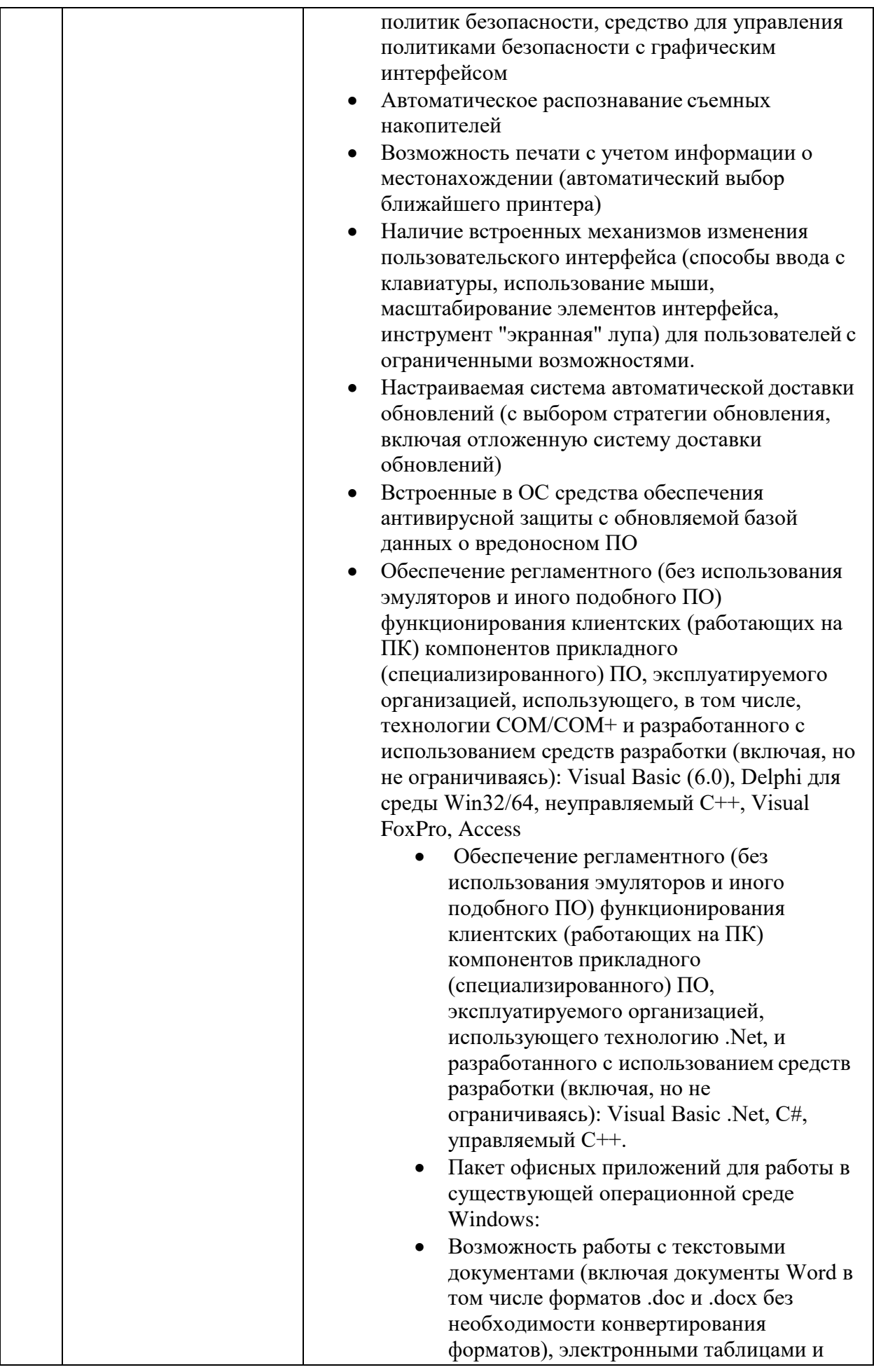

анализом данных с количеством строк в электронной таблице один миллион и количеством столбцов шестнадцать тысяч (включая документы Excel в том числе форматов .xls и .xlsx без необходимости конвертирования форматов), создания и проведения презентаций (включая презентации PowerPoint, в том числе форматов .ppt и .pptx без необходимости конвертирования форматов), хранения и совместной работы с текстовыми, графическими и видео-заметками. Приложения для создания и совместной работы с базами данных создания, редактирования и распространения публикаций. Возможность создания электронных форм и сбора данных (совместимое с

- существующими портальными решениями), возможность совместной работы с документами, просмотра и редактирования их удаленно (в том числе и при отсутствии подключения к сети Интернет) с возможностью синхронизации с рабочими папками пользователя.
- Возможность для обмена мгновенными сообщениями и уведомлении о присутствии пользователя, общего доступа к приложениям и передачи файлов, организации аудио и видеоконференций, а также для использования в качестве клиентского приложения системы IP-телефонии (приложение полностью совместимо с развернутой системой обмена мгновенными сообщениями, аудио и видеоконференцсвязи); набор инструментов для управления корпоративной и личной электронной почтой и установки политик хранения данных и контроля информации.
- Все приложения пакета имеют возможность поддерживать технологию управления правами доступа к документам и сообщениям электронной почты, совместимую с Active Directory.
- Возможность поддержки открытых форматов Open Office XML (без промежуточной конвертации) и OpenDocument (непосредственно или с помощью дополнительных программных модулей).

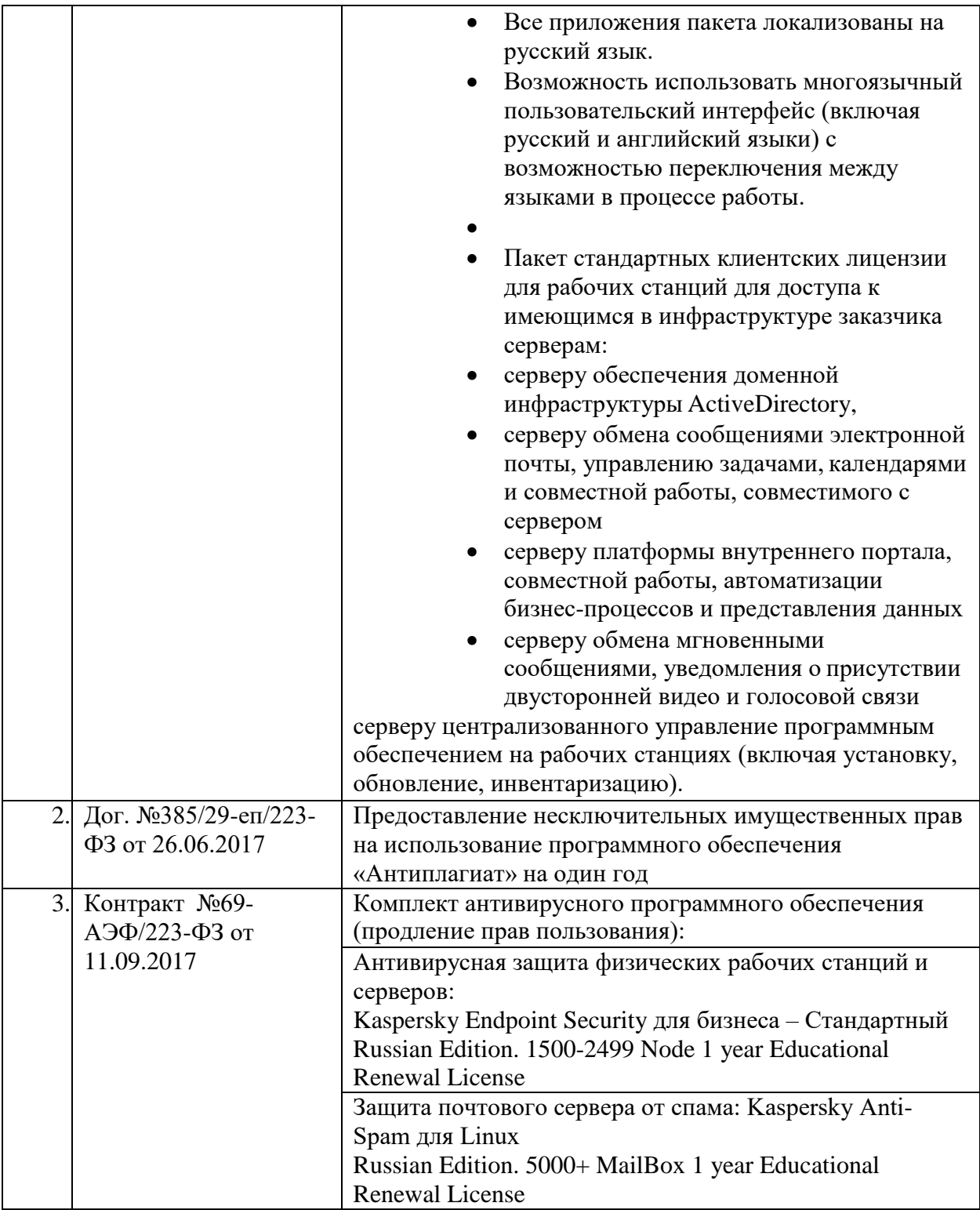

# **9. Материально-техническая база, необходимая для осуществления образовательного процесса по дисциплине.**

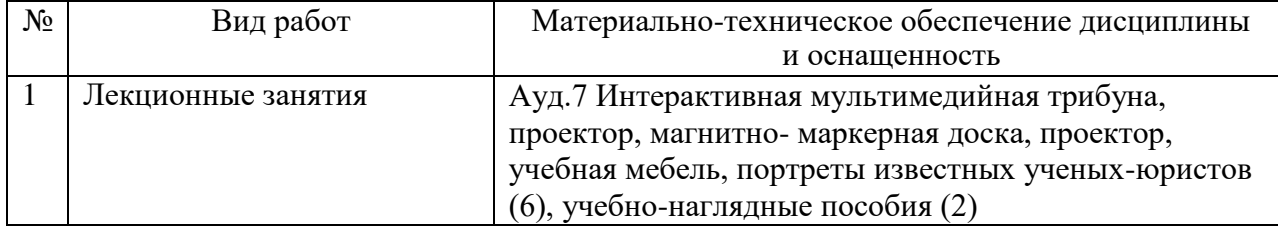

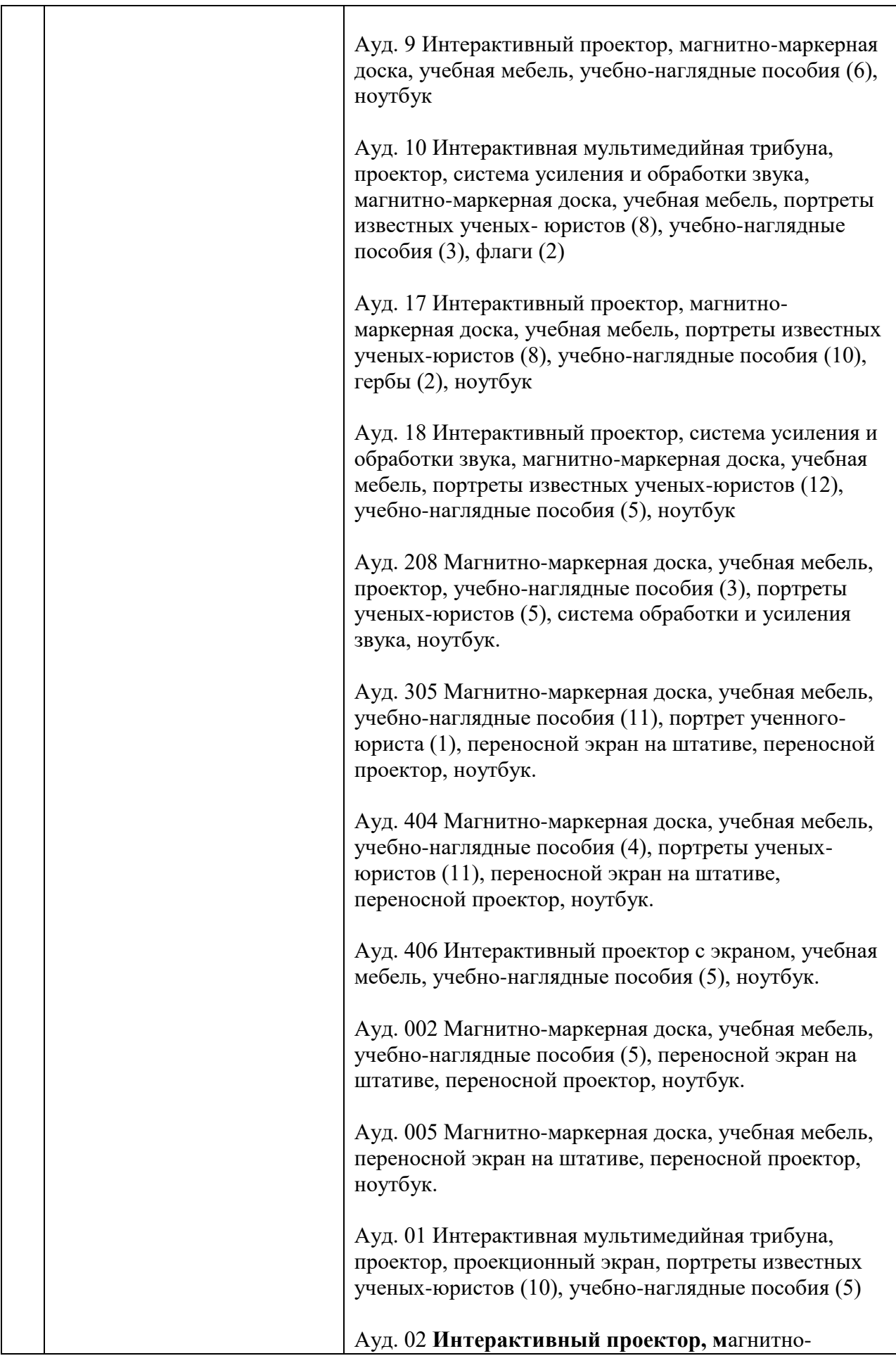

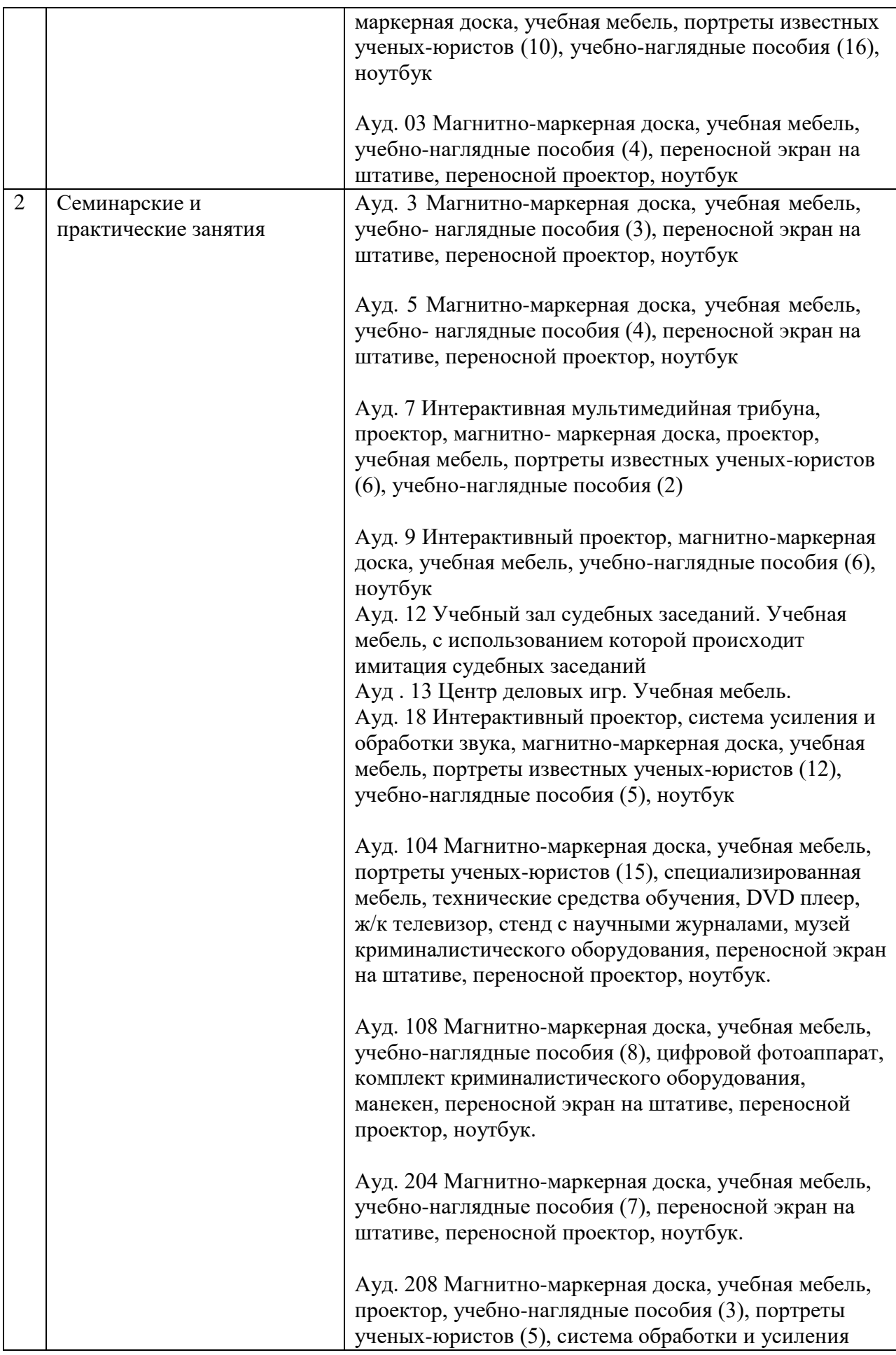

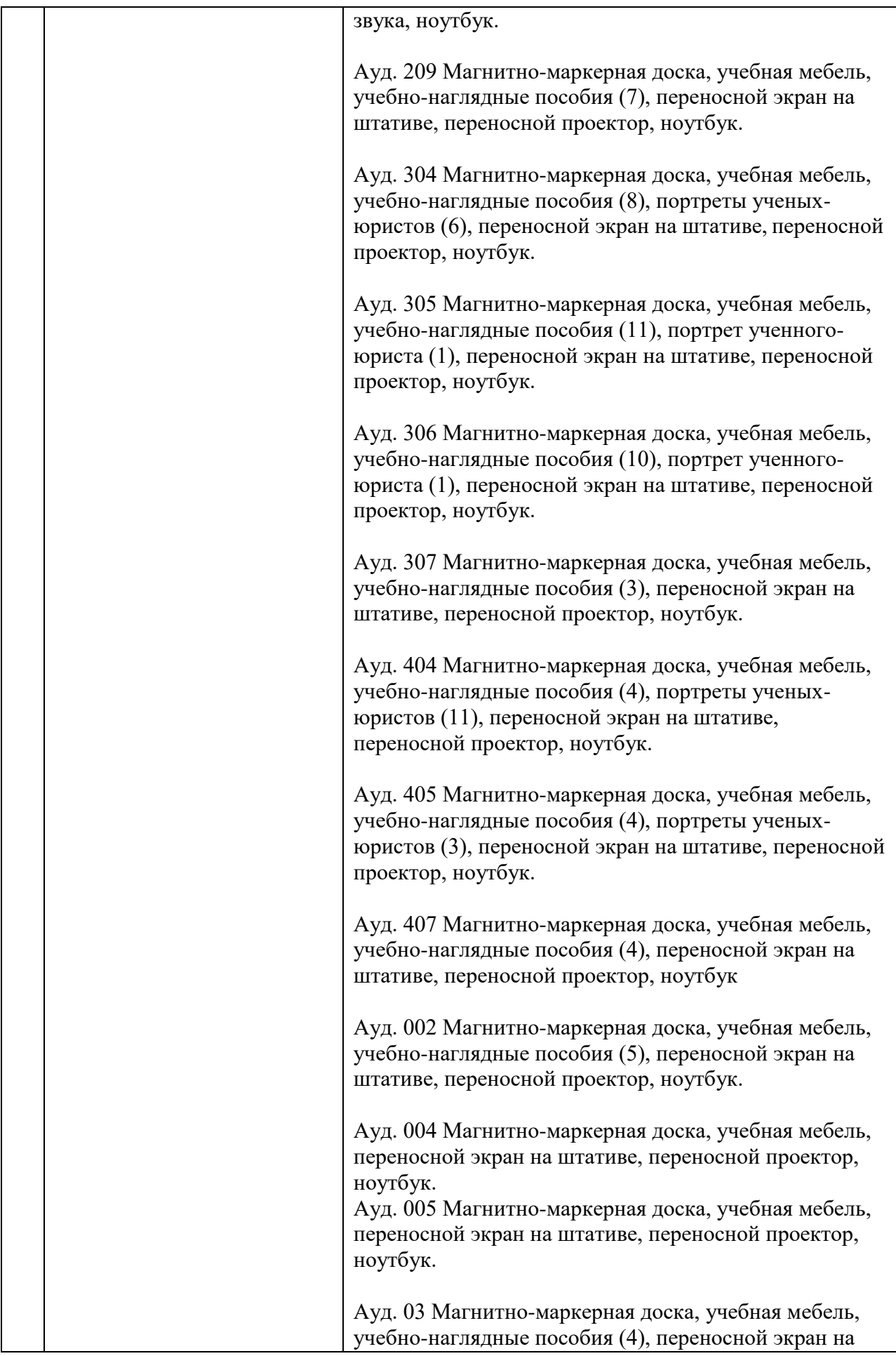

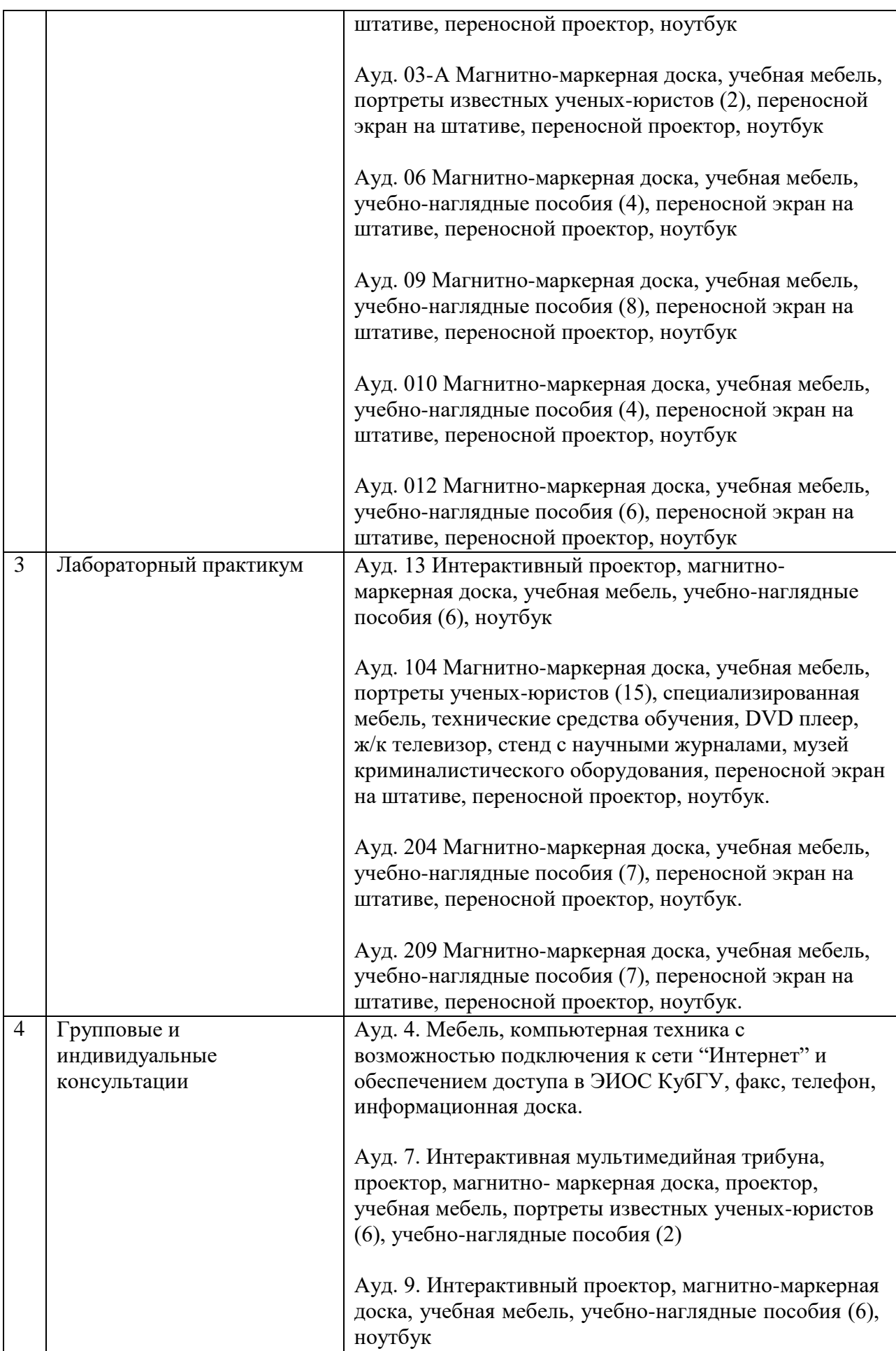

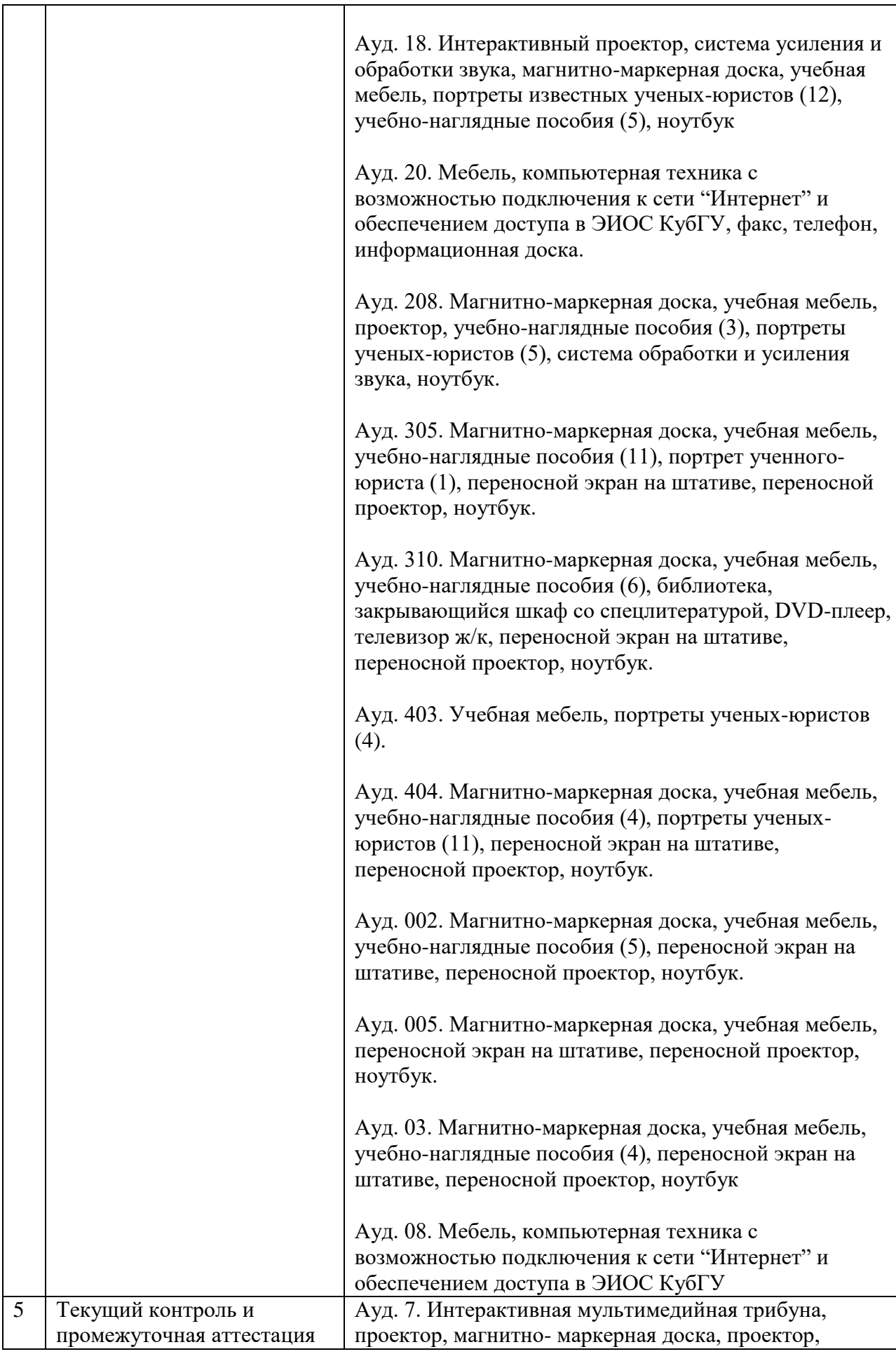

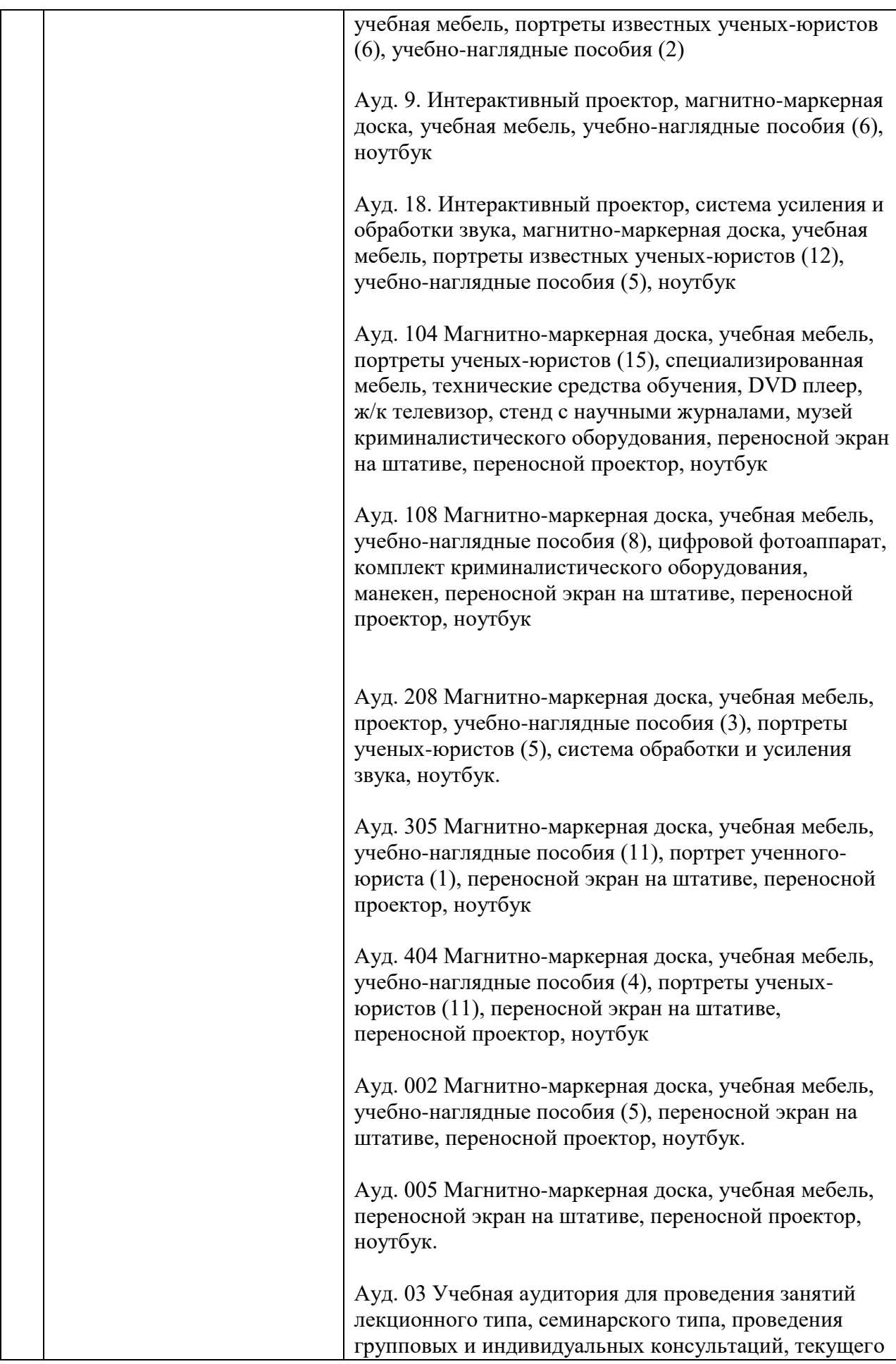

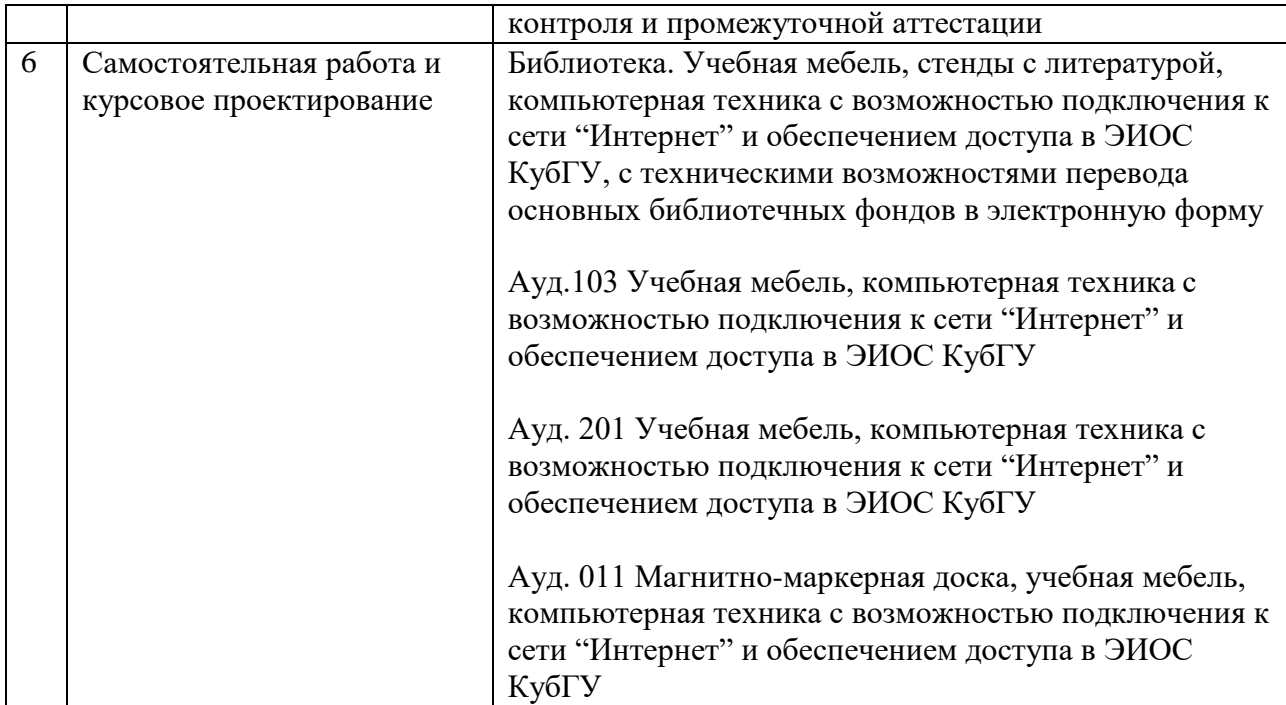